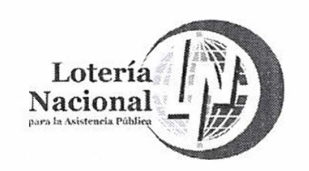

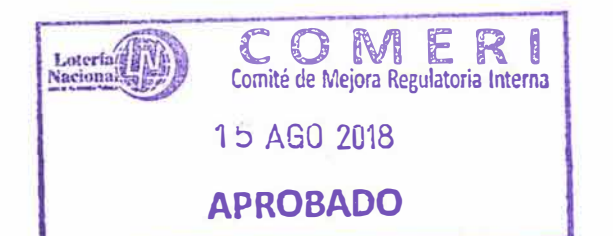

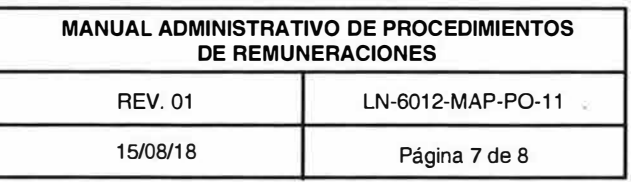

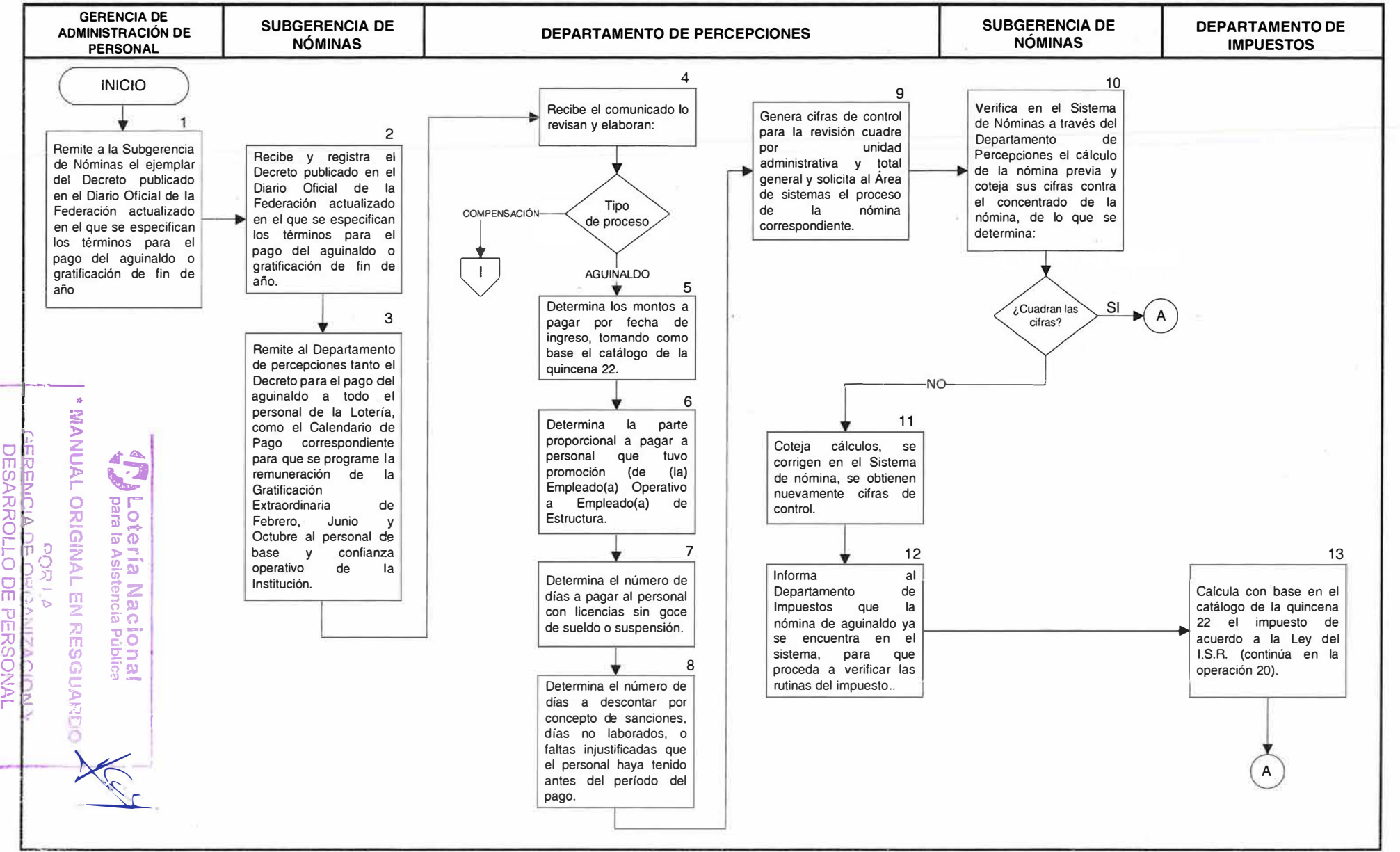

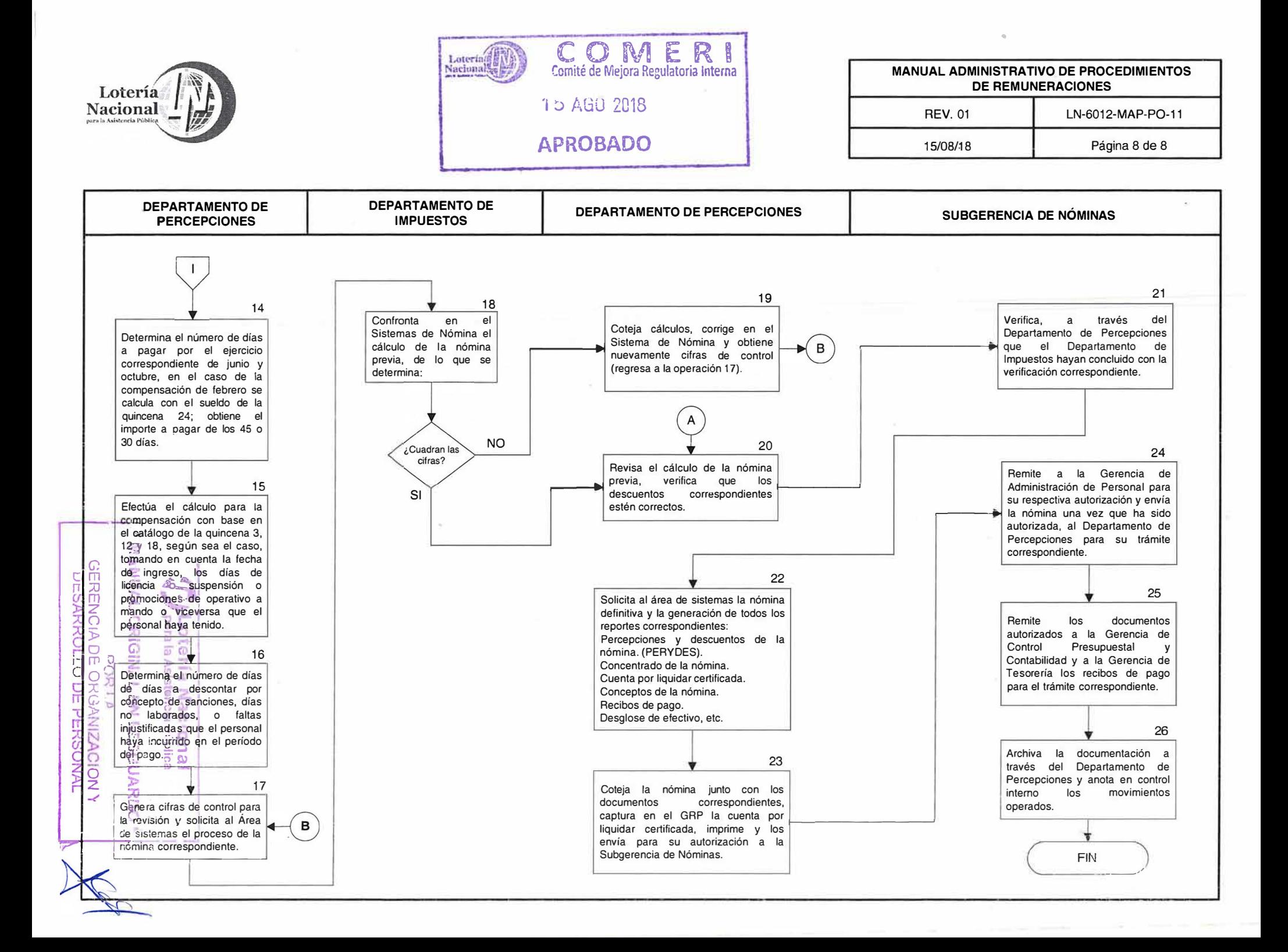

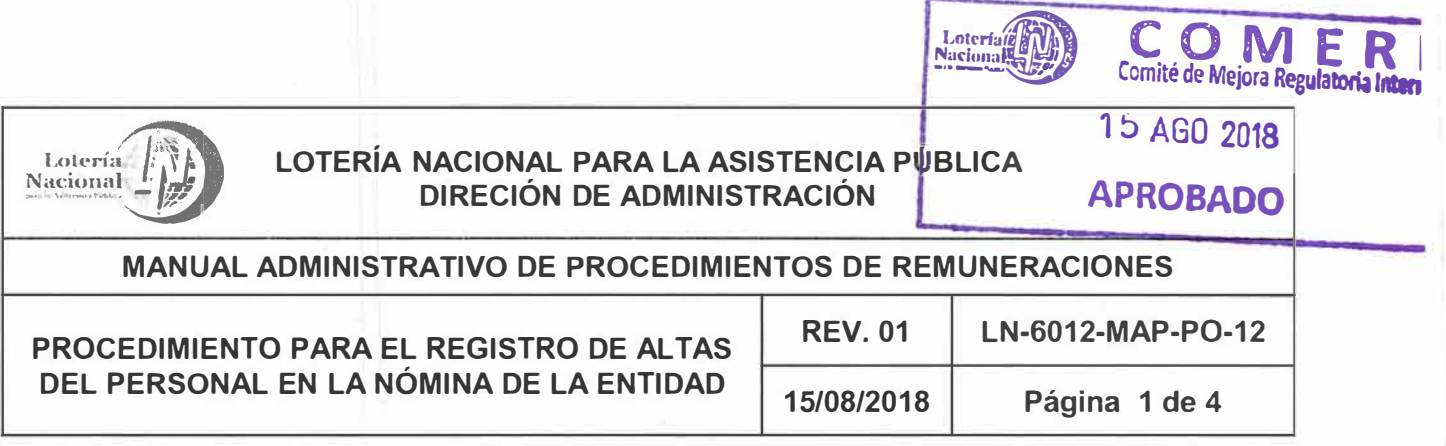

**OBJETIVO:** Efectuar el pago al personal que labora en la Entidad en las fechas establecidas en el Calendario de Pago de nómina mediante depósito bancario.

**ALCANCE:** Gerencia de Administración de Personal, Subgerencia de Nóminas, Departamento de Percepciones, Subgerencia de Operación Presupuesta! Gerencia de Tesorería, Departamento de Bancos e Inversiones, Institución Bancaria y Personal que labora en la Institución.

### **POLÍTICAS:**

- 1. Es responsabilidad de la Gerencia de Administración e Personal, Supervisar el trámite ante la Institución bancaria correspondiente, de la apertura de cuentas bancarias para los trabajadores, así como autorizar ante el Banco designado los depósitos respectivos, con el fin de que los empleados de la Entidad perciban sus remuneraciones en forma oportuna.
- 2. Es responsabilidad de la Subgerencia de Nominas, realizar ante el Banco designado los depósitos por pagos quincenales y nóminas extraordinarias, con el fin de que los empleados de la Entidad perciban sus remuneraciones en forma segura y oportuna a través del Departamento de Percepciones.
- 3. El personal de la Entidad recibe sus percepciones mediante depósito bancario, si ya tiene cuenta de cheques en el Banco designado para pago de Nómina.
- 4. Cuando el Trabajador ya cuente con una cuenta de cheques diferente a la que se otorga por la Entidad, se solicitara por parte del empleado mediante escrito a la Subgerencia de Nóminas el depósito de su nómina correspondiente en dicha institución Bancaria mencionando el número de su cuenta de cheques, en caso contrario la Subgerencia de Nóminas le tramitara al empleado en la Institución Bancaria con la que se tiene convenio su cuenta de cheques

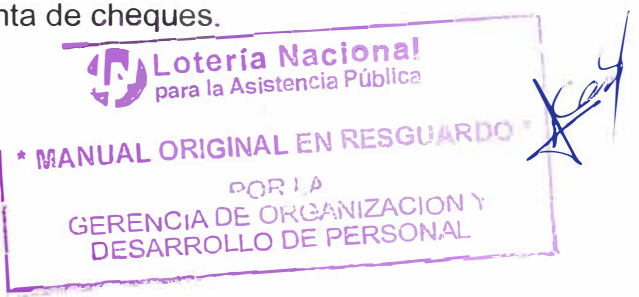

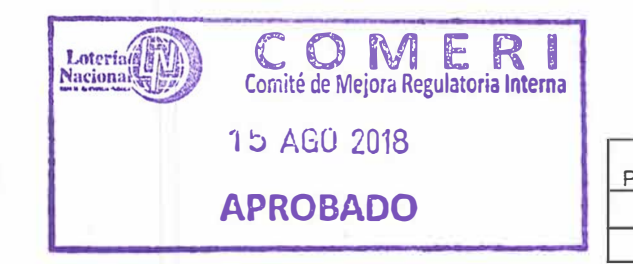

Lotería

 $\sqrt{ }$ 

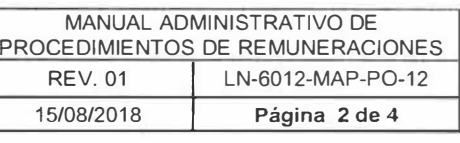

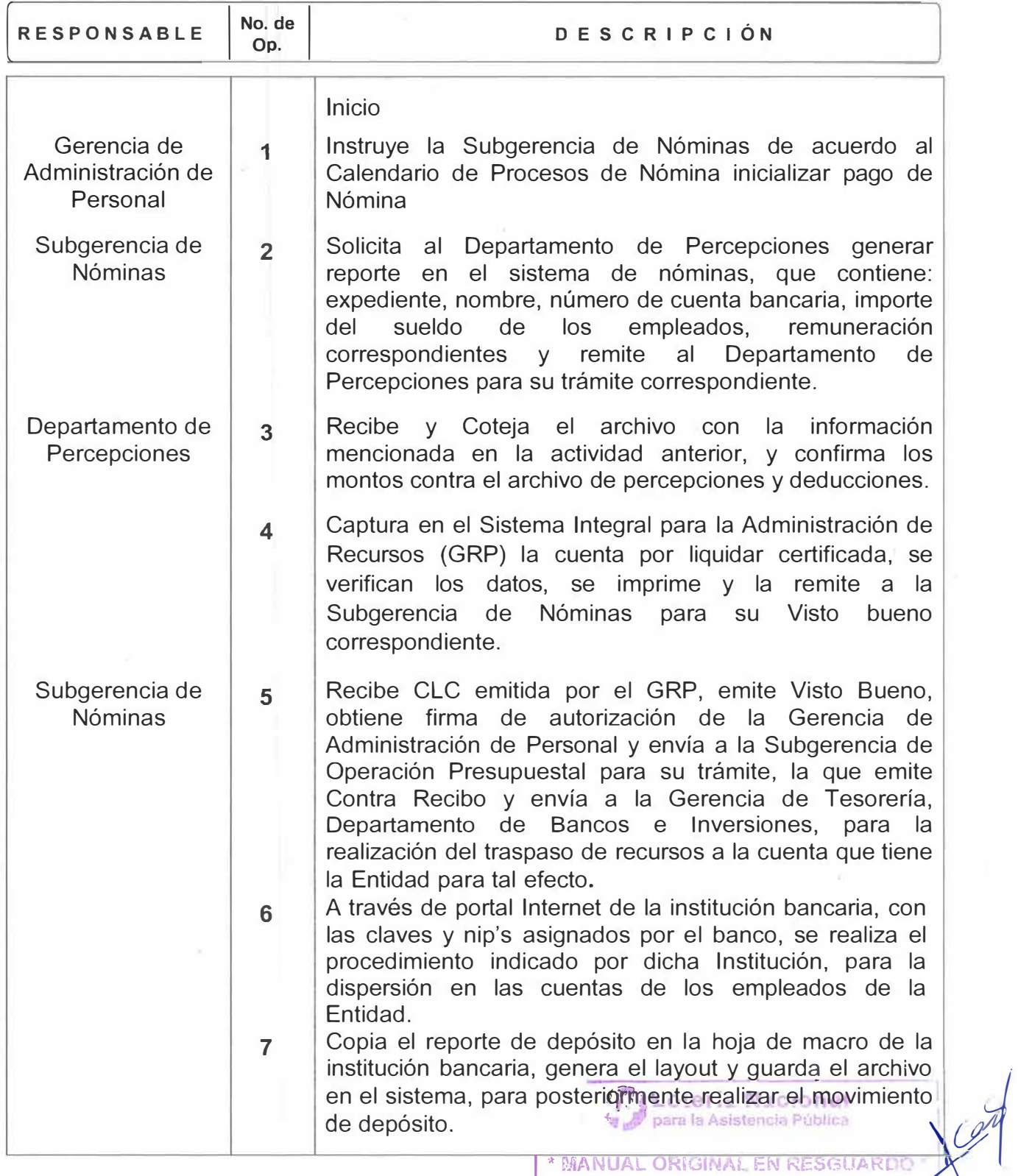

OL) **�** l /j **GEREl\!C ,A 0E: m 1.;; IZACION , DESARROLLO DE PERSONAL l**

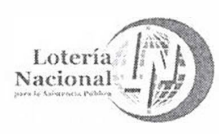

Loteria(D) **COMERI**  Comité de Mejora Regulatoria Interna 15 AGO 2018

# **APROBADO**

Τ

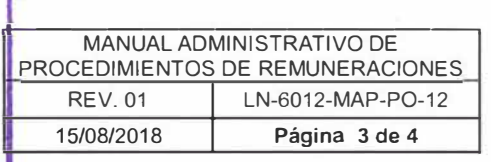

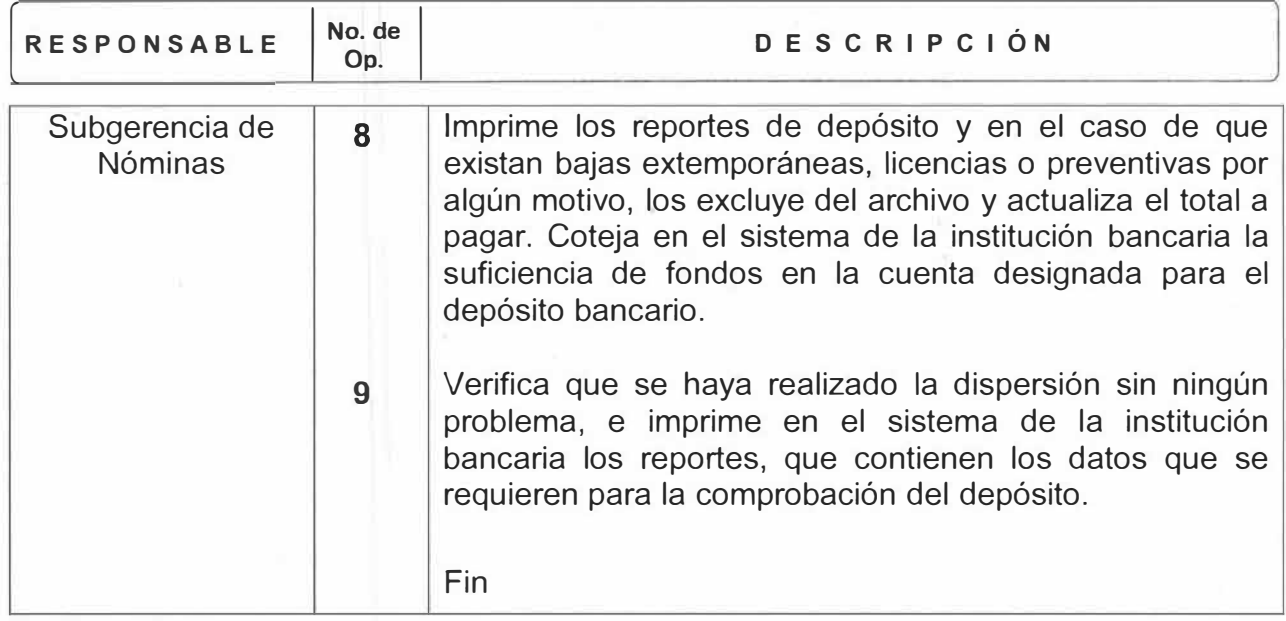

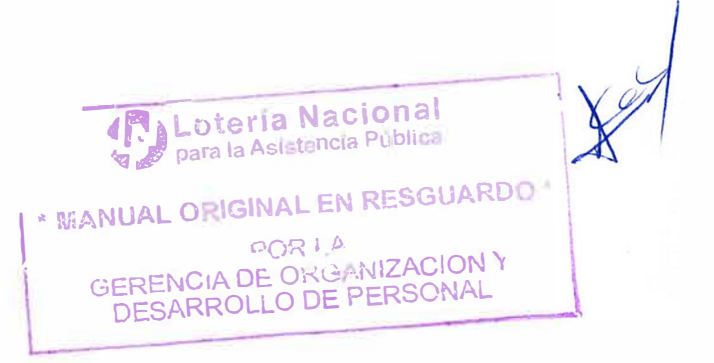

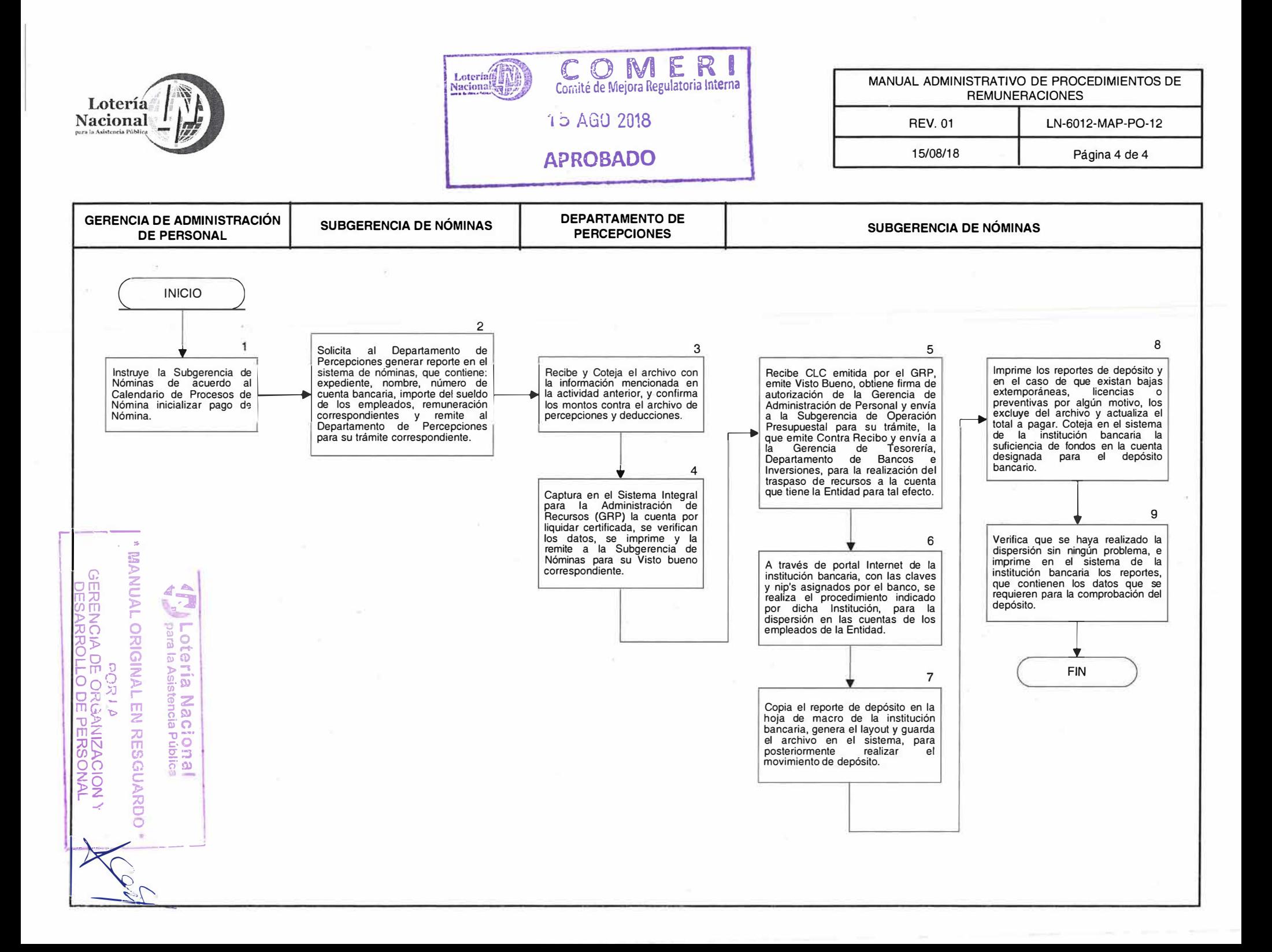

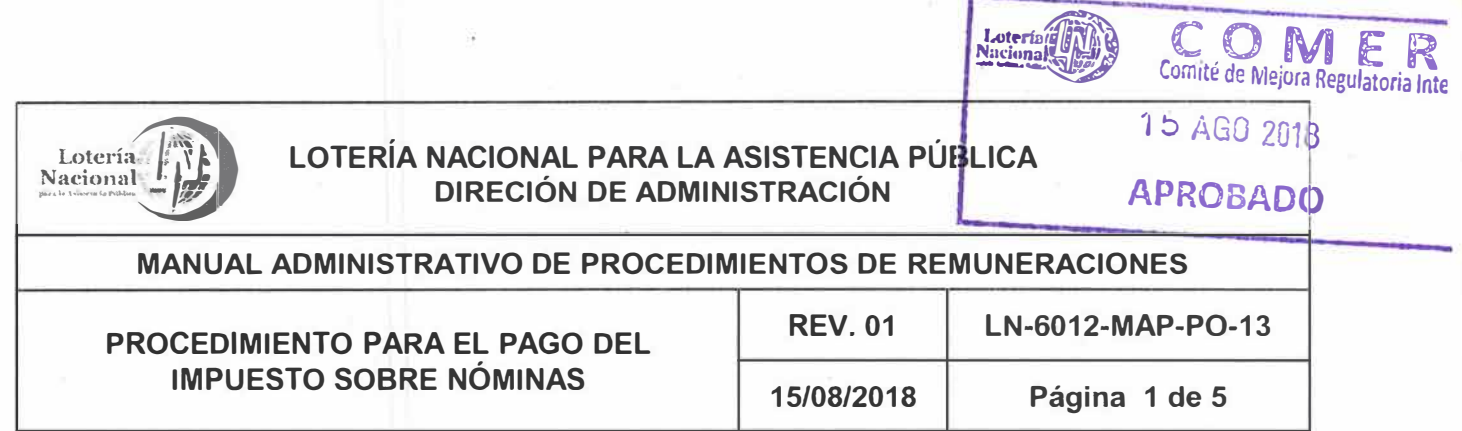

**OBJETIVO:** Pagar oportunamente el Impuesto sobre Nóminas ante la Tesorería del Gobierno de la Ciudad de México, de acuerdo con lo establecido por el Código Fiscal de la Ciudad de México.

**ALCANCE:** Gerencia de Administración de Personal, Subgerencia de Nóminas, Departamento de Impuestos, Gerencia de Tesorería, Gerencia de Control Presupuesta! y Contabilidad, Subgerencia de Registro y Control de Personal, Departamento de Percepciones.

- **POLÍTICAS: 1** Es responsabilidad de la Subgerencia de Nóminas supervisar cálculo, trámite y pago del Impuesto sobre Nóminas, que se efectúa a través del Departamento de Impuestos.
	- 2 El Departamento de Impuestos informa mensualmente a la Gerencia de Control Presupuesta! y Contabilidad el monto a pagar para registrar la provisión correspondiente y efectúa los trámites necesarios para que la Gerencia de Tesorería emita el cheque correspondiente para la Tesorería del Gobierno de la Ciudad de México.
	- 3 La Subgerencia de Nóminas a través del Departamento de Impuestos, efectúa el pago en la Institución Bancaria autorizada.

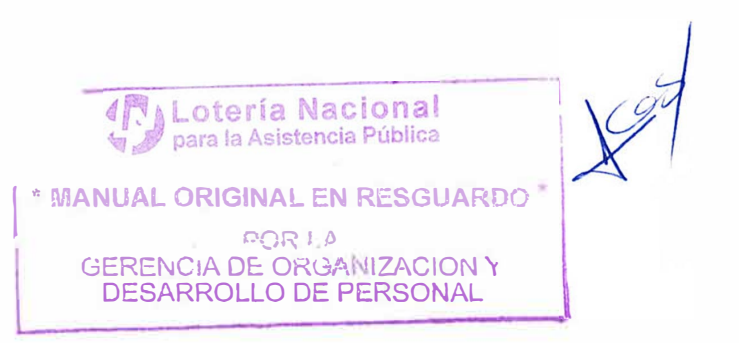

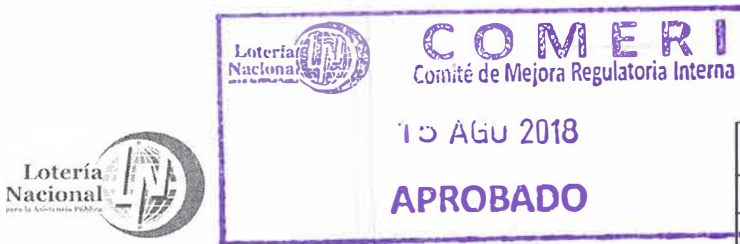

 $\sqrt{2}$ 

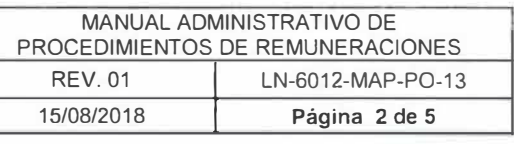

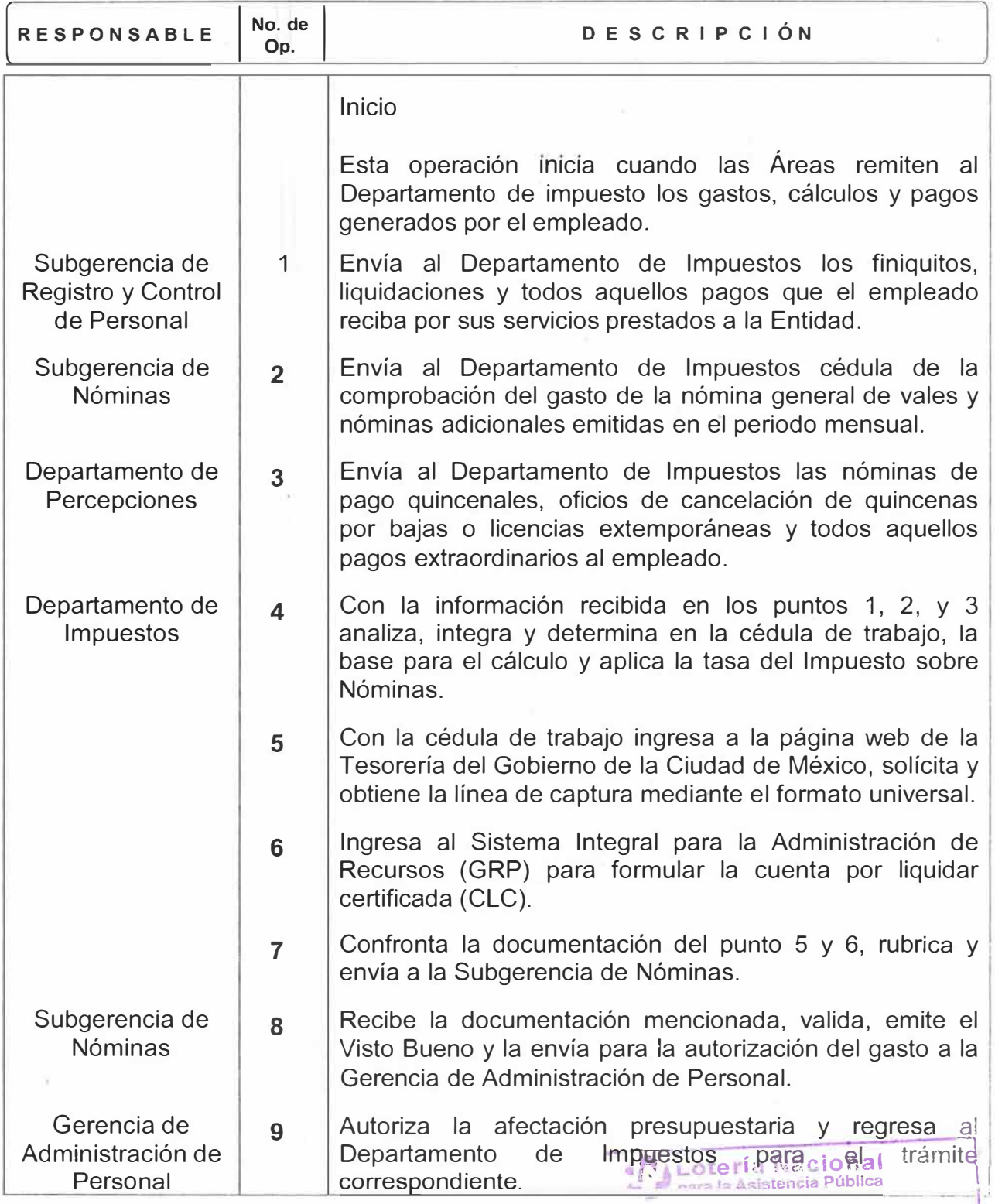

Î.

 $Q$ l  $QQ$ **GERENCIA DE ORGANIZACION Y** DESARROLLO DE PERSONAL

**1** \* **l\i A UAL ORIGINAL EN RESGUARD" \***

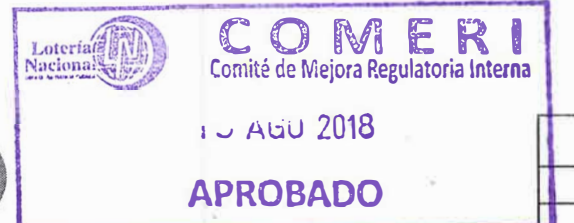

Lotería

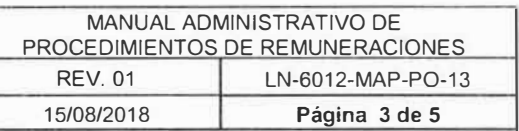

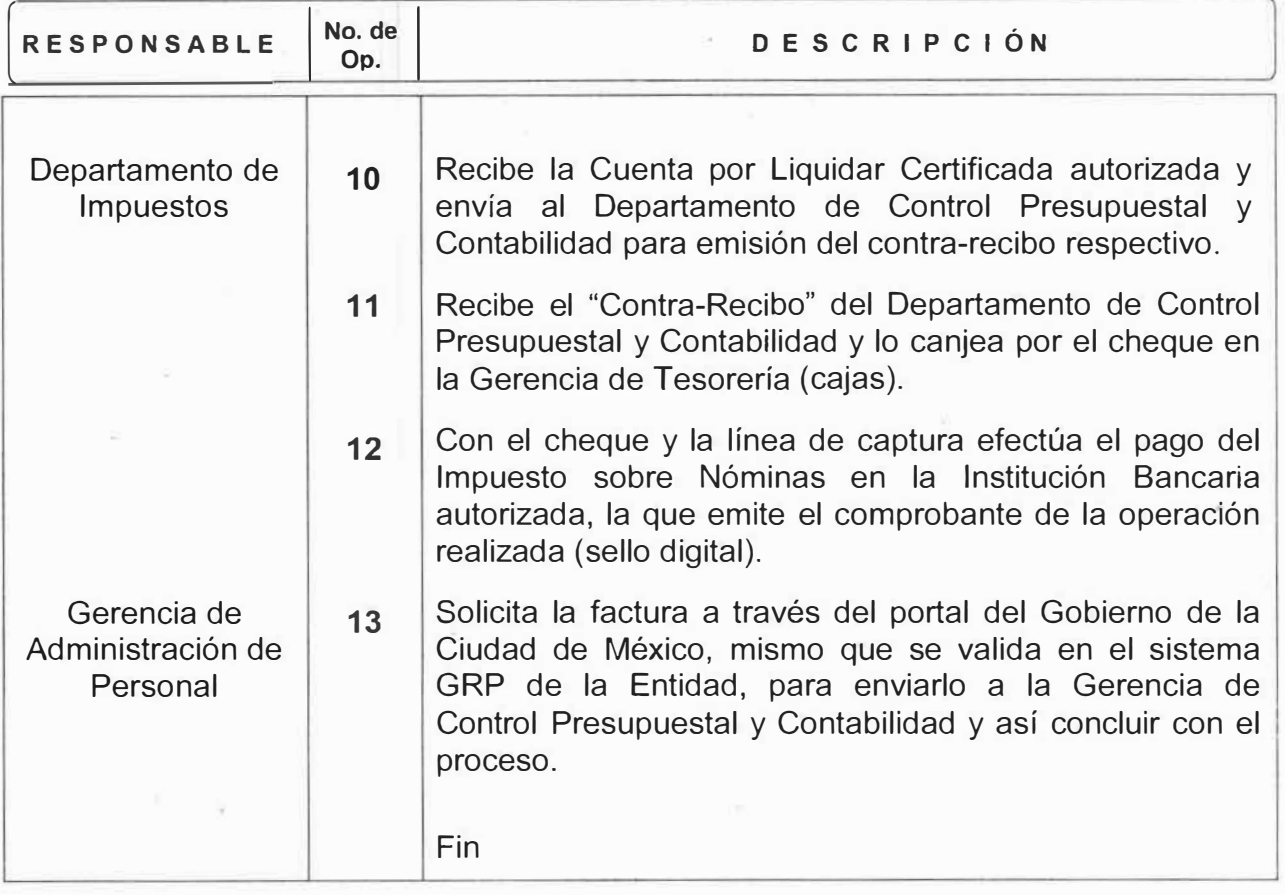

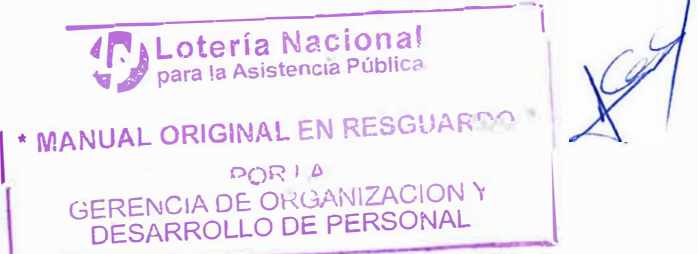

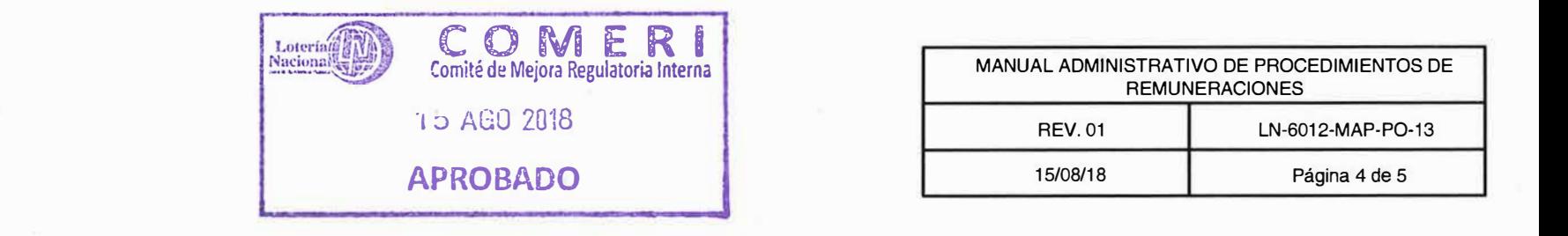

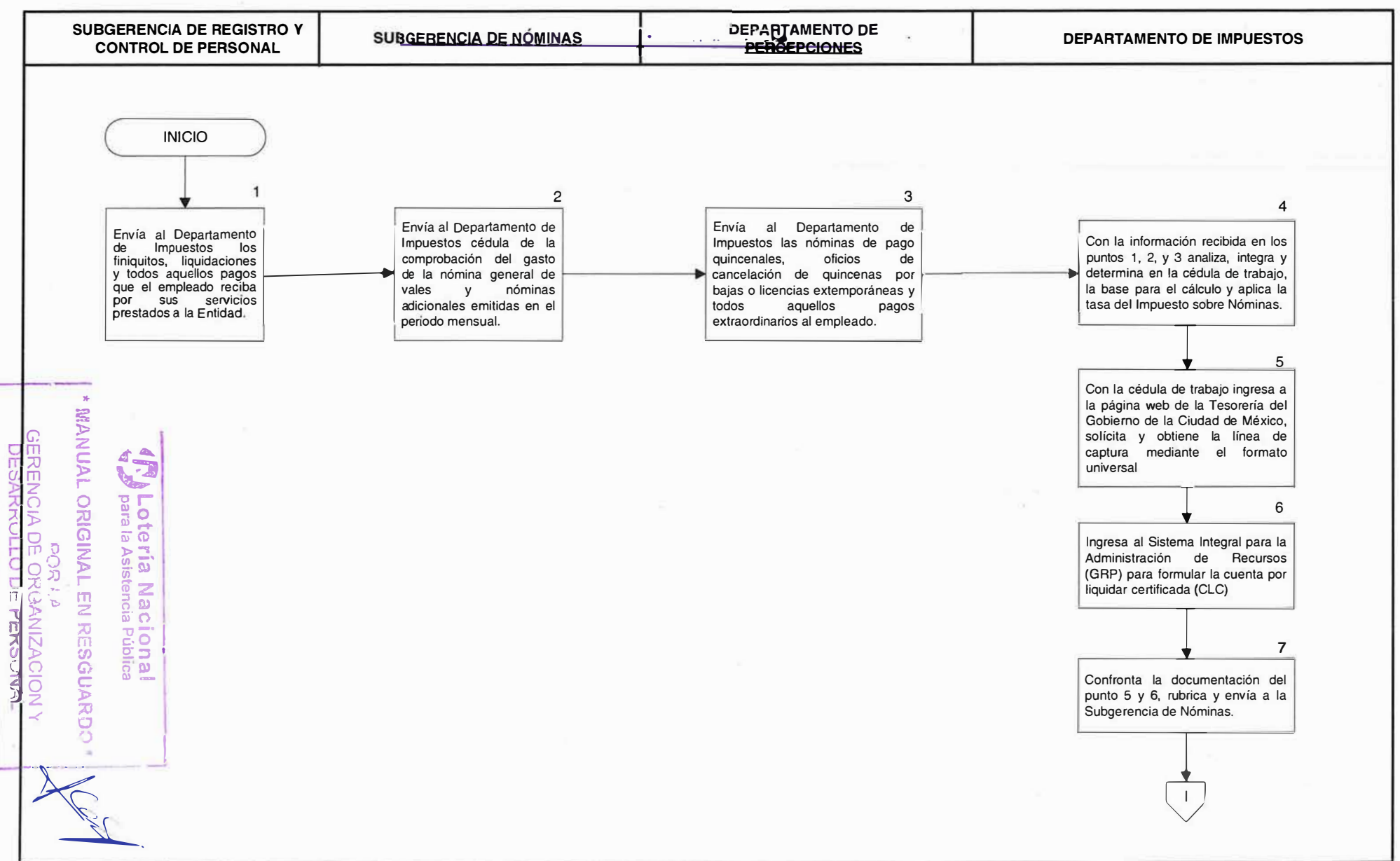

Lotería Nacional para la A

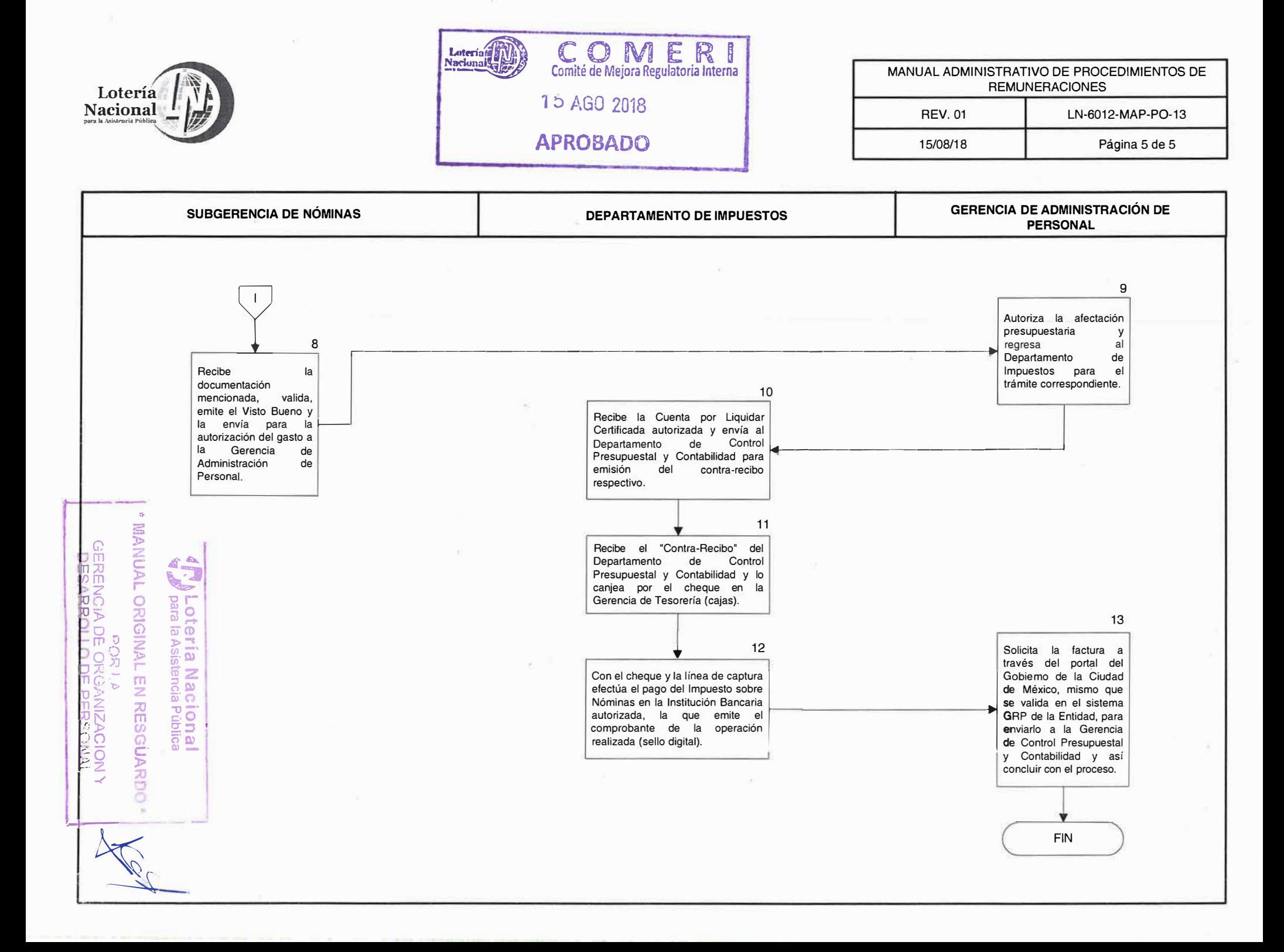

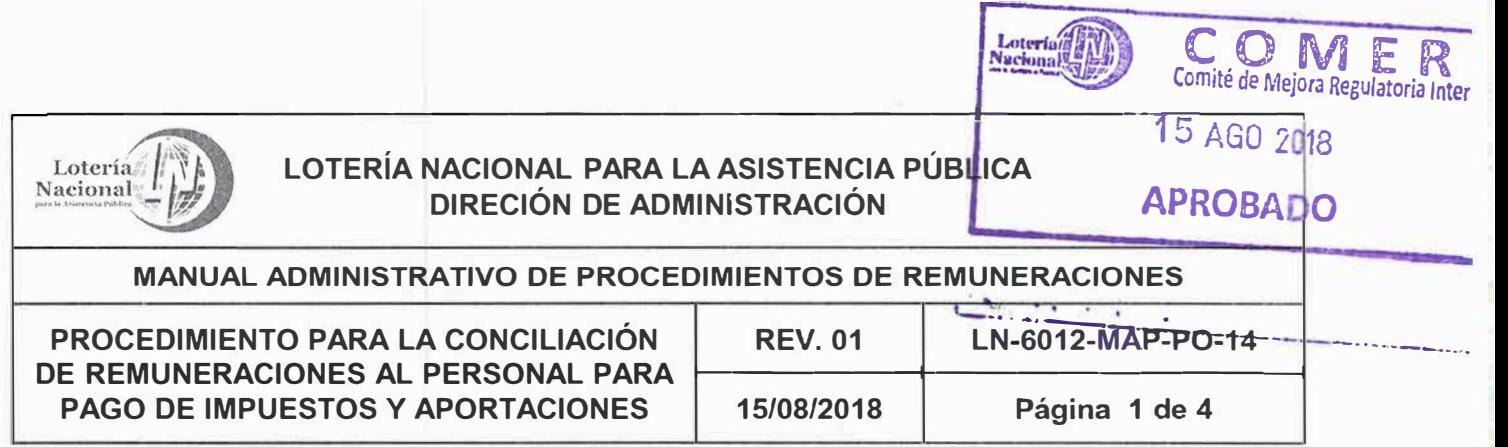

- **OBJETIVO:** Verificar que los registros contables contengan la información que sirve de base para el pago de impuestos, cuotas y aportaciones que correspondan al gasto efectuado a través de la nómina.
- **ALCANCE:** Gerencia de Administración de Personal, Subgerencia de Nóminas, Departamento de Impuestos, Departamento de Percepciones, Subgerencia de Registro **y** Control de Personal, Gerencia de Control Presupuesta! **y**  Contabilidad y personal que labora en la Entidad.

### **POLÍTICAS:**

- 1. Es responsabilidad de la Gerencia de Administración de Personal Coordinar la conciliación mensual del gasto originado en el capítulo 1000 "Servicios Personales", así como las bases para el pago de impuestos, cuotas **y** aportaciones con los registros contables.
- 2. Es responsabilidad de la Subgerencia de Nóminas supervisar la conciliación mensual del gasto originado en el capítulo 1000 Servicios Personales, así como las bases para el pago de impuestos, cuotas y aportaciones con los registros contables.
- 3. Es responsabilidad del Departamento de Impuestos efectuar la conciliación mensual del gasto originado en el capítulo 1000 Servicios Personales, así como las bases para el pago de impuestos, cuotas **y** aportaciones con los registros contables efectuados por la Gerencia de Control Presupuesta! **y Contabilidad**
- 4. El Departamento de Impuestos efectuará el informe de los resultados obtenidos, con base al Clasificador por Objeto del Gasto. -- ----

**, .. MANUAL ORIGINAL EN RESGUARDO ºOR** *P*

**GERENCIA DE ORGANIZACION Y DESARROLLO DE PERSONAL L--------------'l** 

**ALotería Nacional � ,IJl para I Asi..,t ncia Pública** 

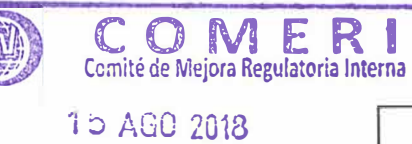

**APROBADO** 

**::zap?,** 

Loteria

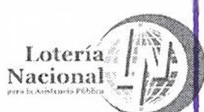

 $\kappa$ 

MANUAL ADMINISTRATIVO DE PROCEDIMIENTOS DE REMUNERACIONES REV. 01 LN-6012-MAP-P0-14 15/08/2018 **Página 2 de 4** 

**GERENCIA DE ORGANIZACION Y 1 DESARROLLO DE PERSONAL** 

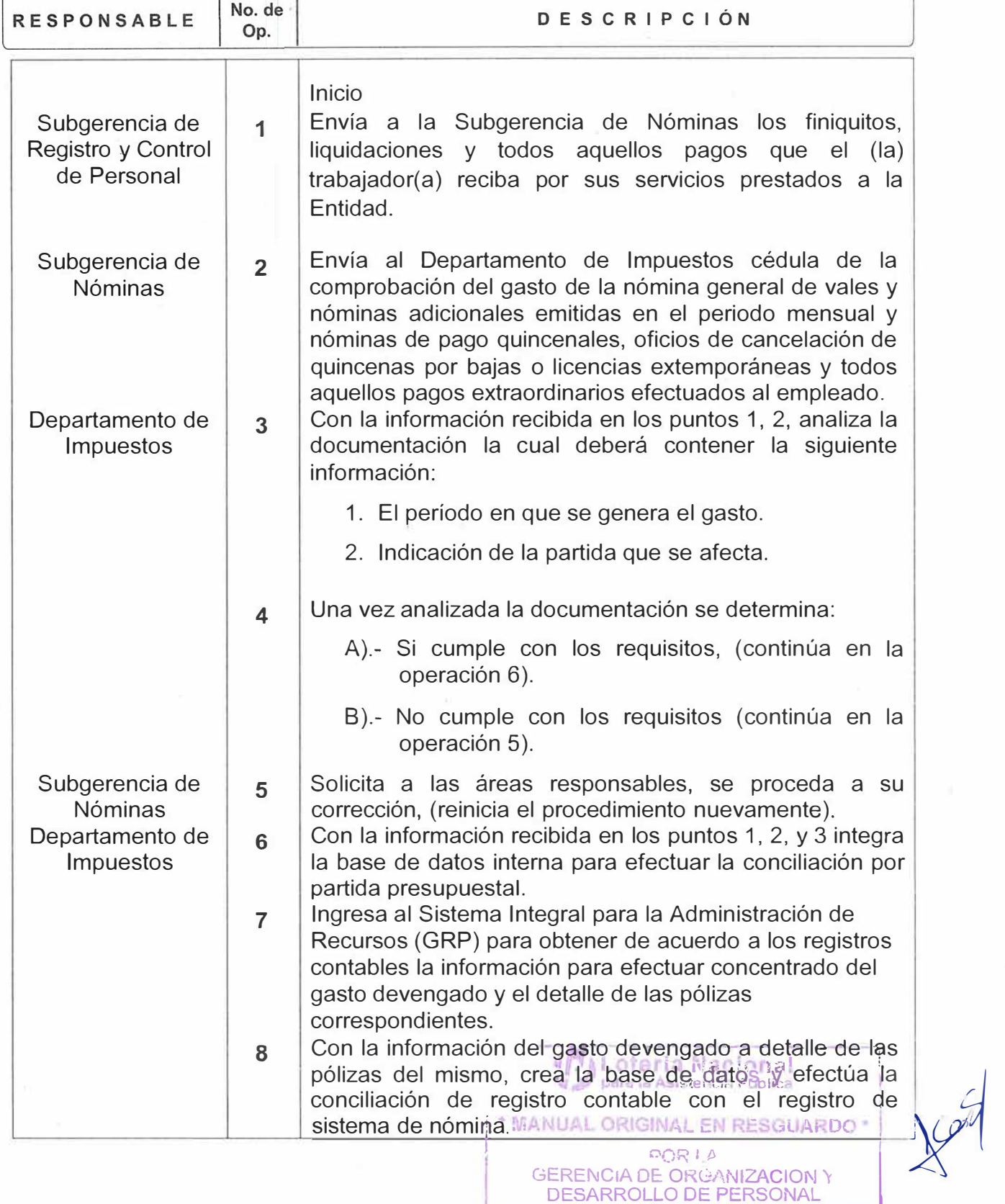

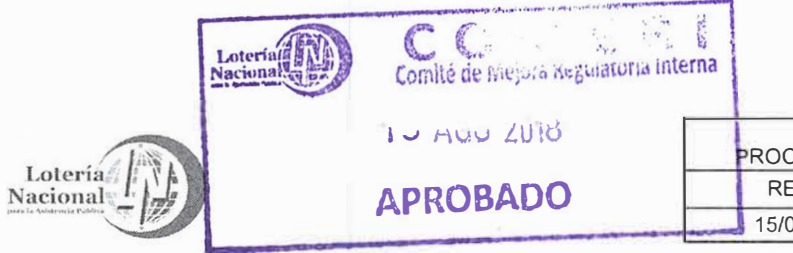

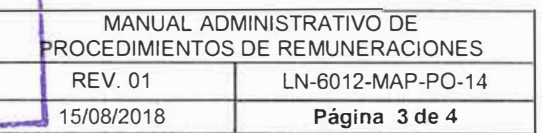

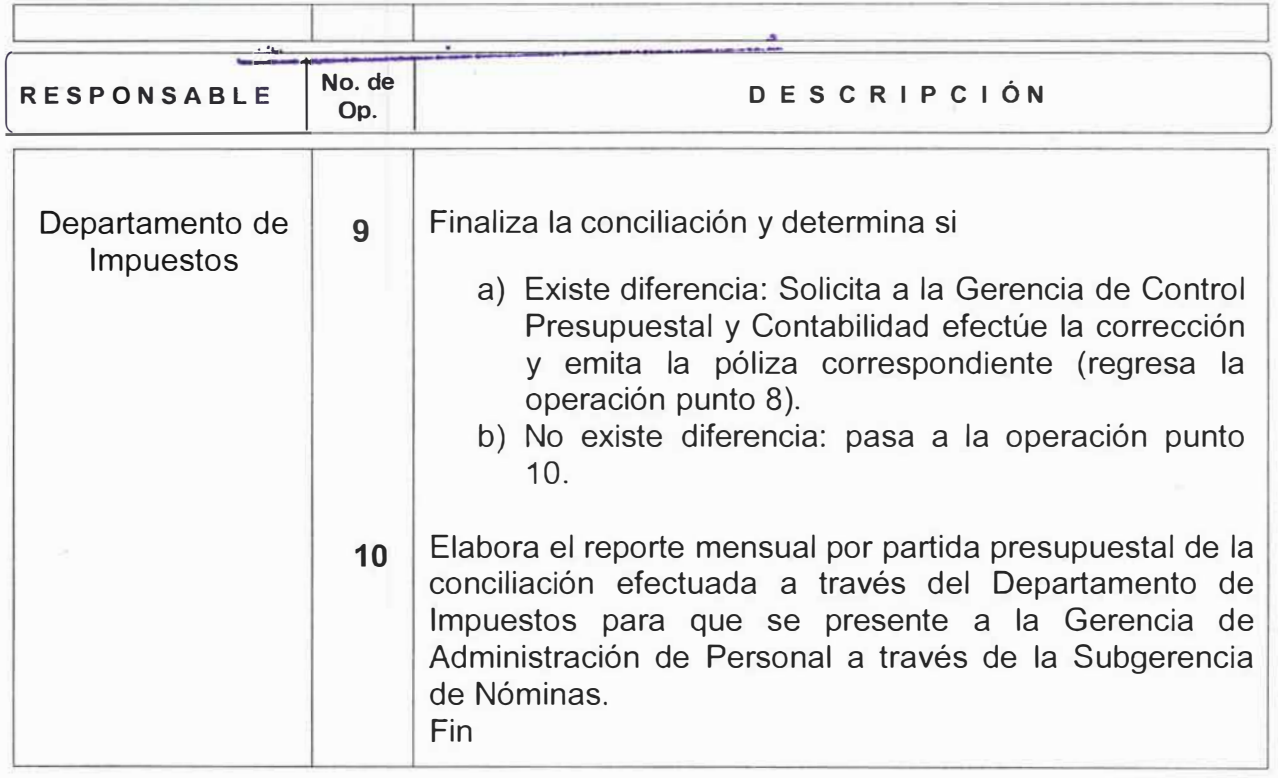

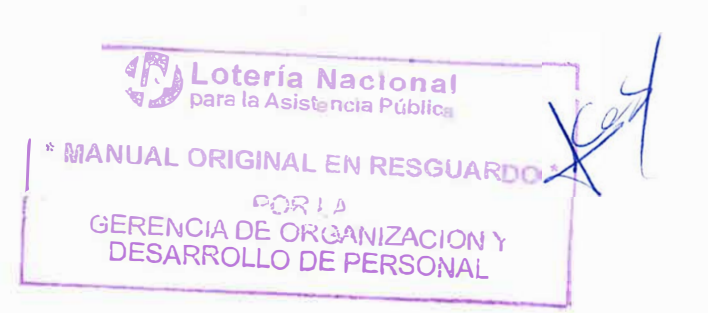

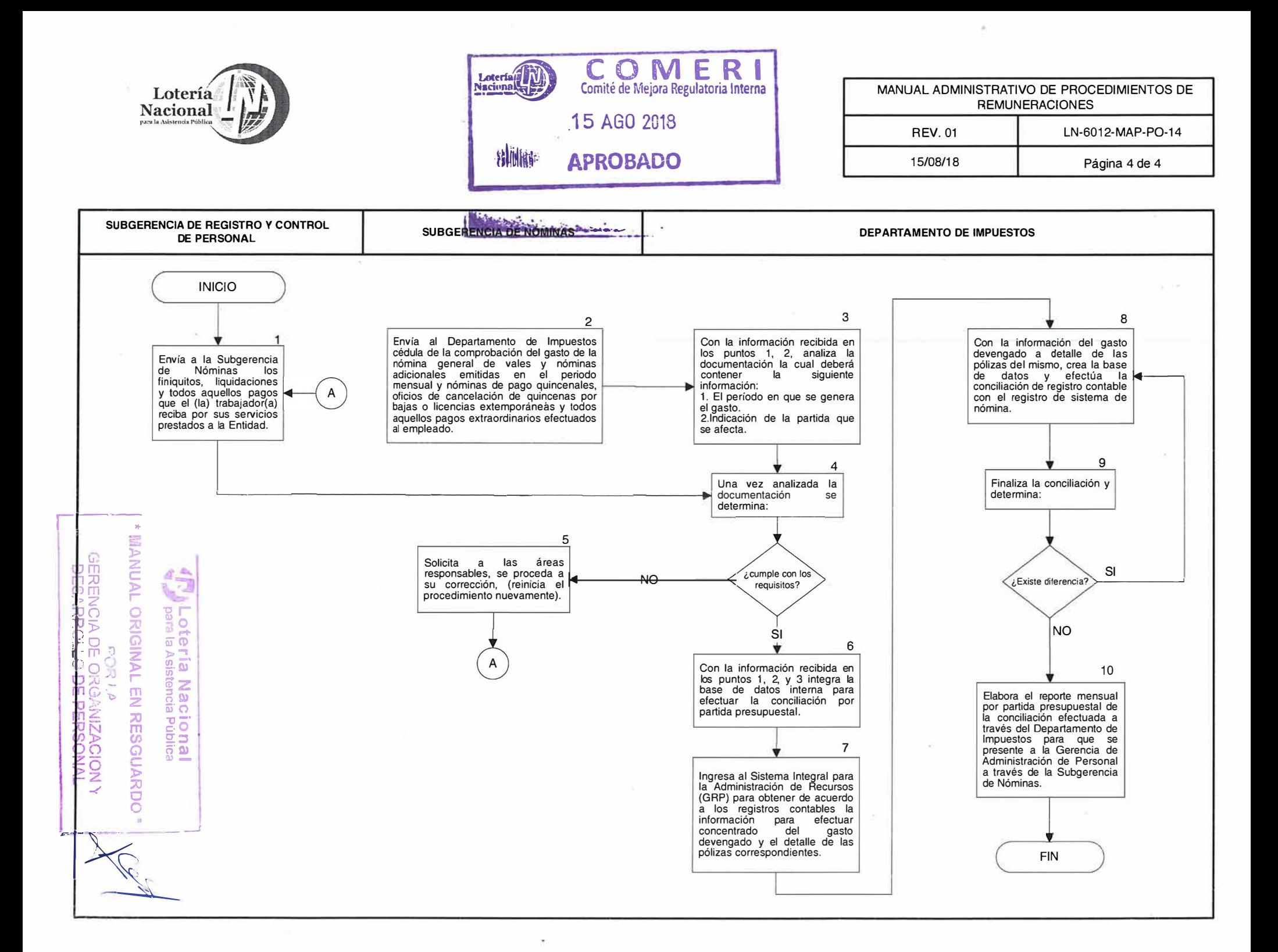

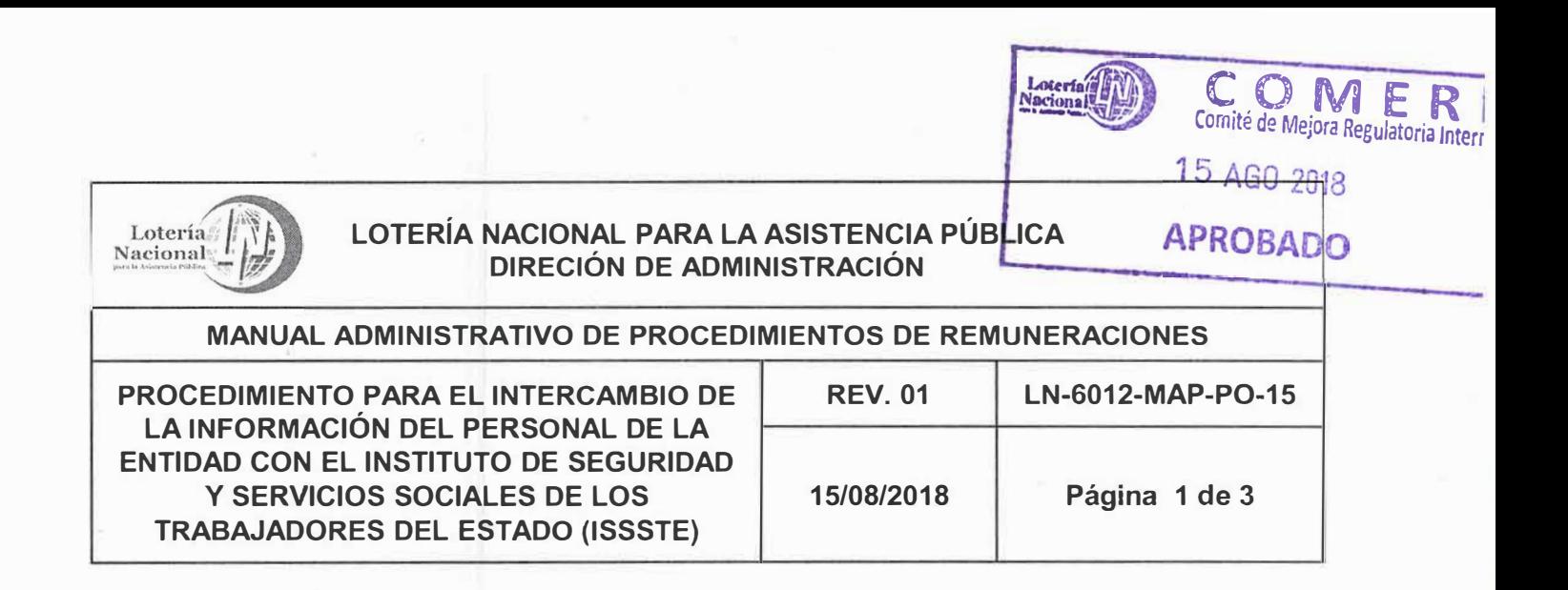

- **OBJETIVO:** Informar al Instituto de Seguridad y Servicios Sociales de los Trabajadores del Estado (ISSSTE). los datos de los (las) trabajadores (as) que cotizan y aparecen en la nómina de pago.
- **ALCANCE:** Subgerencia de Nóminas, Departamento de Impuestos, Subgerencia de Sistemas Administrativos, Subgerencia de Registro y Control de Personal, Departamento de Registros De Personal e ISSSTE.

#### **POLÍTICAS:**

- **1.** La Gerencia de Administración de Personal es la encargada de coordinar el registro del personal ante el ISSSTE, conforme a lo establecido en la Ley del ISSSTE, para que tenga derecho a los seguros, servicios y prestaciones que éste otorga.
- **2.** Subgerencia de Registro y Control de Personal coordina el proceso de afiliación y vigencia del personal ante el ISSSTE, conforme a lo establecido en la Ley del ISSSTE, para que los trabajadores tengan derecho a las prestaciones y beneficios que éste otorga.
- 3. Departamento de Registros De Personal Realizar el proceso de afiliación y vigencia del personal ante el ISSSTE, conforme a lo establecido en la Ley del ISSSTE, para que tenga derecho a las prestaciones y beneficios que éste otorga.
- **4.** Es responsabilidad de la Subgerencia de Nóminas mediante el Departamento de Impuestos enviar los datos de los empleados que cotizan al ISSSTE quincenalmente mediante correo electrónico.

**1 .. MANUAL ORIGINAL EN RESGUARDC c,oR: I>**  GERENCIA DE ORGANIZACION Y DESARROLLO DE PERSONAL

**ALotería Nacional** para la Asistencia Pública

![](_page_16_Picture_0.jpeg)

*J* 

![](_page_16_Picture_229.jpeg)

e: GR + <sup>A</sup><br>GERENC IA DE ORGANIZACION Y DESARROLLO DE PERSONAL

![](_page_17_Figure_0.jpeg)

![](_page_18_Picture_156.jpeg)

- **OBJETIVO:**  Determinar e integrar correcta y oportunamente las cuotas, aportaciones y retenciones por créditos otorgados al personal de la Entidad, de acuerdo con la Ley del Instituto de Seguridad y Servicios Sociales de los Trabajadores del Estado (ISSSTE).
- **ALCANCE:**  Gerencia de Administración de Personal, Subgerencia de Nóminas, Departamento de Impuestos y personal que labora en la Entidad.
- **POLÍTICAS:**
- 1 Gerencia de Administración de Personal gestionar los préstamos otorgados por el ISSSTE, coordinando la oportuna recuperación de los mismos.

Subgerencia de Nóminas supervisar que se tramiten de forma correcta las solicitudes de préstamos personales y especiales, así como los préstamos otorgados por el ISSSTE, a fin de beneficiar a los empleados merecedores de los Créditos y la recuperación puntual de los mismos a través del Departamento de Impuestos, que liquidara quincenalmente al ISSSTE, las cuotas, aportaciones y retenciones por prestaciones o préstamos otorgados al personal de la Entidad.

- 2 El Departamento de Impuestos efectúa los trámites necesarios pa�a que la Gerencia de Tesorería realice el traspaso electrónico del pago de referencia.
- 3 El Departamento de Impuestos efectúa el trámite con el comprobante de transferencia realizado ante la Tesorería General del ISSSTE mediante la página Web SERICA del ISSSTE.

*\* MANUAL ORIGINAL EN RESGUARD*  $\Omega$   $\Omega$ **GERENCIA DE ORG. NIZACION Y DESARROLLO DE PERSONAL** 

**ALotería Nacional** para la Asistencia Pública

![](_page_19_Picture_218.jpeg)

**GERENCIA DE ORGANIZACION )** 

**COMERI**  Loterian Comité de Mejora Regulatoria Interna 15 AGO 2018 MANUAL ADMINISTRATIVO DE **APROBADO** PROCEDIMIENTOS DE REMUNERACIONES<br>REV. 01 LN-6012-MAP-PO-16 Lotería LN-6012-MAP-PO-16 15/08/2018 **Página 3 de 4** 

![](_page_20_Picture_235.jpeg)

GEREI\JC1A *D�<sup>r</sup> ;�::1* 1\!IZACION 'r 1 DESARROLLO DE PERSONAL

![](_page_21_Picture_0.jpeg)

![](_page_21_Picture_1.jpeg)

![](_page_21_Picture_633.jpeg)

![](_page_21_Figure_3.jpeg)

![](_page_22_Picture_152.jpeg)

- **OBJETIVO:** Comunicar correcta y oportunamente las retenciones por créditos hipotecarios otorgados al personal de la Entidad, de acuerdo a la Ley del Instituto de Seguridad y Servicios Sociales de los Trabajadores del Estado (ISSSTE).
- **ALCANCE:** Gerencia de Administración de Personal, Gerencia de Control Presupuesta! y Contabilidad, Gerencia de Tesorería, Subgerencia de Nóminas, Subgerencia de Sistemas Administrativo, Departamento de Impuestos, Fondo de Vivienda del Instituto de Seguridad y Servicios Sociales de los Trabajadores del Estado (FOVISSSTE) y personal que labora en la Entidad y que cuenta con un crédito vigente otorgado por el FOVISSSTE.
- **POLÍTICAS:** 1 Se recibe por parte del FOVISSSTE correo electrónico en el cual informa los descuentos que deberán de efectuarse en la nómina de pago.

Es responsabilidad de la Subgerencia de Nóminas por conducto del Departamento de Impuestos, Comunicar quincenalmente al FOVISSSTE, las retenciones por créditos hipotecarios otorgados al personal de la Entidad.

- 2 El Departamento de Impuestos efectúa los trámites necesarios para que la Gerencia de Tesorería emita cheque para pago al FOVISSSTE previo descuento a los empleados que cuenten con dichos créditos en la nómina quincenal.
- **3** El Departamento de Impuestos efectúa el pago en el plazo establecido para tal efecto antes de los días 5 y 20 de cada mes ante la Tesorería del FOVISSSTE y recaba la documentación y acuse de recibo respectivo.

*d* , **Lo e 1a Nacional para Ia Asistencia Pública** 

**/ \* r,,qANUAL ORIGINAL EN ESGUAR "' PQRI /.)**  GERENCIA DE ORGANIZACION Y DESARROLLO DE PERSONAL

![](_page_23_Picture_0.jpeg)

![](_page_23_Picture_206.jpeg)

**J**

**,r. A Lotería Nacional**  para la Asist ncia Públic

**\* MANUAL ORIGINAL EN RESOUARr.** ºORI� ¡ ' GERENCIA DE: OkGJ.\1�IZACION 'r **-**DESARRO**-**LLO DE PERSONAL **-----.J** 

![](_page_24_Figure_0.jpeg)

![](_page_25_Picture_183.jpeg)

- **OBJETIVO:** Incentivar el Ahorro de los empleados de la Entidad, logrando alcanzar un objetivo financiero a través del Fondo de Ahorro Institucional.
- **ALCANCE:** Gerencia de Administración de Personal, Subgerencia de Nóminas, Gerencia de Control Presupuesta! y Contabilidad, Gerencia de Tesorería, Personal Operativo de Base, Confianza y personal de mando.

#### **POLÍTICAS:**

- **1.** El Fondo de Ahorro Institucional se integra con un día de sueldo quincenal del empleado (a), dos días que aporta la Entidad, más los intereses que genera la inversión en la Institución Financiera con la que se tenga el convenio.
- **2.** El empleado (a) tiene la opción de solicitar mediante formato a la Gerencia de Administración de Personal cuando esta Área emita la convocatoria correspondiente para realizar las aportaciones voluntarias de uno, dos o cuatro días de sueldo a su elección, según su capacidad de descuento, sin que para ello la Entidad tenga que otorgar aportaciones adicionales por este ahorro voluntario.
- **3.** Este fondo opera de la primera quincena del mes de diciembre a la segunda del mes de noviembre del siguiente año y se paga en los primeros días de diciembre, la inversión se realiza a través de veinticuatro depósitos quincenales.
- **4.** La Entidad realiza las inversiones correspondientes, a través de la Institución Financiera, con la cual se ha celebrado contrato para ese fin, la cual reporta quincenalmente a la Gerencia de Administración de Personal los rendimientos generados por la misma.
- **5.** Corresponde a la Subgerencia de Nóminas llevar el control de las aportaciones mediante el desc<del>uent</del>o de las mismas yía nómina.<br>P **ento de las mismas via nómina.<br><sup>4</sup>/·** para la Asistencia Pública<br>IUAL ORIGINAL EN RESGUARDO \* \@

*:x*

**| \* MANUAL ORIGINAL EN RESGUARDO \***<br>| **001---: J** *¡)*  GERENCIA DE ORGANIZACION I DESARROLLO DE PERSONAL

![](_page_26_Picture_0.jpeg)

ī

 $\frac{1}{2} \left( \frac{1}{2} \left( \frac{1}{2} \right) + \frac{1}{2} \left( \frac{1}{2} \right) + \frac{1}{2} \left( \frac{1}{2} \right) + \frac{1}{2} \left( \frac{1}{2} \right) + \frac{1}{2} \left( \frac{1}{2} \right) + \frac{1}{2} \left( \frac{1}{2} \right) + \frac{1}{2} \left( \frac{1}{2} \right) + \frac{1}{2} \left( \frac{1}{2} \right) + \frac{1}{2} \left( \frac{1}{2} \right) + \frac{1}{2} \left( \frac{1}{2} \right) +$ 

![](_page_26_Picture_234.jpeg)

![](_page_26_Picture_235.jpeg)

**4 Deparation de la Asistencia Pública** 

**<sup>1</sup>** \* **MANUAL ORIGINAL EN RESGUARDO**

**PORLA<br>GERENCIA DE: OKGANIZACION 'r**<br>ORF PERSONAL DESARROLLO DE PERSONAL

![](_page_27_Picture_0.jpeg)

![](_page_27_Picture_216.jpeg)

![](_page_27_Picture_217.jpeg)

**1** *p***<sub>para la Asistencia Pública <b>1**<br>
• **MANUAL ORIGINAL EN RESGUARDO**<br>
• POS LA</sub> **" MANUAL ORIGINAL EN RESGUARDO \* i** *W* 

r.oR i O *A*  **GERENCIA DE ORGANIZACION Y** DESARROLLO DE **PERSONAL** 

![](_page_28_Picture_0.jpeg)

ī

![](_page_28_Picture_175.jpeg)

![](_page_28_Picture_2.jpeg)

![](_page_29_Figure_0.jpeg)

![](_page_30_Picture_0.jpeg)

![](_page_30_Picture_1.jpeg)

![](_page_30_Picture_263.jpeg)

![](_page_30_Figure_3.jpeg)

![](_page_31_Picture_0.jpeg)

**OBJETIVO:** Dar transparencia a los registros y controles que realiza la Entidad.

- **ALCANCE:** Gerencia de Administración de Personal, Subgerencia de Nóminas, Gerencia de Control Presupuesta! y Contabilidad, Departamento de Control Contable.
- **POLÍTICAS:** 1 Es responsabilidad de la Subgerencia de Nóminas, realizar mensualmente la conciliación de préstamos personales, especiales a fin de beneficiar a los empleados merecedores de los Créditos y la recuperación puntual de los mismos.
	- 2 Corresponde a la Subgerencia de Nóminas realizar el seguimiento mensual de las diferencias que en su caso hubiera detectado de la conciliación realizada de los préstamos personales y/o especiales y programar la recuperación de los mismos vía nómina, y verificar la aplicación correcta de los descuentos.

![](_page_31_Picture_5.jpeg)

![](_page_32_Picture_193.jpeg)

![](_page_32_Picture_194.jpeg)

T

![](_page_32_Picture_195.jpeg)

**DESARROLLO DE PERSONAL** 

**�***y/* **/** 

![](_page_33_Picture_0.jpeg)

![](_page_33_Picture_1.jpeg)

![](_page_33_Picture_229.jpeg)

![](_page_33_Figure_3.jpeg)

![](_page_34_Picture_146.jpeg)

**OBJETIVO:** Dar transparencia a los registros y controles que realiza la Entidad.

- **ALCANCE:** Gerencia de Administración de Personal, Subgerencia de Nóminas Gerencia de Control Presupuestal y Contabilidad.
- **POLÍTICAS:** 1 Es responsabilidad de la Subgerencia de Nóminas en la primera quincena del cada mes realizar la conciliación de todos aquellos conceptos, en que por alguna razón se genera una diferencia con lo asentado en la contabilidad de la Entidad.
	- 2 Corresponde a la Subgerencia de Nóminas llevar un control de las diferencias existentes y seguimiento a las mismas, de todo lo relacionado con la operación, como son las cuentas de deudores y acreedores.
	- **3** La Subgerencia de Nóminas debe trabajar de manera coordinada con la Gerencia de Control Presupuesta! y Contabilidad en las conciliaciones hasta la aclaración de las diferencias que surjan con motivo de la operación.

![](_page_34_Picture_6.jpeg)

![](_page_35_Picture_0.jpeg)

![](_page_35_Picture_181.jpeg)

![](_page_35_Picture_182.jpeg)

![](_page_35_Picture_3.jpeg)

![](_page_36_Picture_0.jpeg)

![](_page_36_Picture_1.jpeg)

![](_page_36_Picture_271.jpeg)

![](_page_36_Figure_3.jpeg)

![](_page_37_Picture_0.jpeg)

## Lotería **(A)**<br>LOTERÍA NACIONAL PARA LA ASISTENCIA PÚBLICA<br>DIRECIÓN DE ADMINISTRACIÓN<br>APROBA **LOTERÍA NACIONAL PARA LA ASISTENCIA PÚBl ICA Externa PNACT LOTERIA NACIONAL PARA LA ASISTENCIA**<br>**DIRECIÓN DE ADMINISTRACIÓN**

**APROBADO** 

15 AGO 2018

**Loteriagh) COMER** 

![](_page_37_Picture_168.jpeg)

- **OBJETIVO:** Retener el Impuesto sobre la Renta (ISR) a los salarios de los (las) trabajadores (as) de conformidad con lo establecido por la Ley del Impuesto Sobre la Renta, y elaborar el informe correspondiente a la Gerencia de Control Presupuesta! y Contabilidad para la liquidación a la Tesorería de la Federación.
- **ALCANCE::** Dirección de Administración, Gerencia de Administración de Personal, Subgerencia de Nóminas, Departamento de Impuestos, Departamento de Percepciones, Gerencia de Contabilidad y Control Presupuesta! y personal que labora en la Institución.
- **POLÍTICAS:** 1 De conformidad con lo estipulado por la Ley del Impuesto Sobre la Renta, el Departamento de Impuestos determina el impuesto correspondiente con base en los pagos de sueldos, salarios y prestaciones que la Institución efectúa a los (las) trabajadores(as).
	- 2 Corresponde a la Gerencia de Administración de Personal informar mensualmente a la Gerencia de Control Presupuestal y Contabilidad las retenciones del ISR efectuadas a los (las) trabajadores(as).
	- **3** La Subgerencia de Nóminas por conducto del Departamento de Impuestos debe determinar el ajuste anual del ISR del personal de la Institución, de acuerdo a lo estipulado por la propia Ley.

![](_page_37_Picture_9.jpeg)

![](_page_38_Picture_0.jpeg)

 $\frac{1}{2} \frac{1}{2} \frac{1}{2} \frac{1}{2} \frac{1}{2} \frac{1}{2} \frac{1}{2} \frac{1}{2} \frac{1}{2} \frac{1}{2} \frac{1}{2} \frac{1}{2} \frac{1}{2}$ 

![](_page_38_Picture_268.jpeg)

**1**  n

![](_page_39_Picture_0.jpeg)

**TELLISTER** 

ī

![](_page_39_Picture_212.jpeg)

![](_page_40_Picture_0.jpeg)

� ... . . \_\_ ....

![](_page_40_Picture_200.jpeg)

**4�¡ Lotería Nacionai ,I' para la Asistencia Publlcr, 1 \* �nANUAL ORIGINAL EN RESGUARDO " CORAL**<br>
GERENCIA DE ORGA<br>
DESARROLLO DE I **GERENCIA DE ORGANIZACION Y DESARROLLO DE PERSONAL** 

![](_page_41_Picture_359.jpeg)

![](_page_42_Figure_0.jpeg)

![](_page_43_Picture_0.jpeg)

- **OBJETIVO:** Pagar oportunamente las aportaciones bimestrales del Sistema de Ahorro para el Retiro, Fondo de la Vivienda del ISSSTE, Aportaciones y Cuotas por Ahorro solidario, y del Seguro de Cesantía en Edad Avanzada y Vejez ante la administradora respectiva, de acuerdo con lo establecido en la Ley del ISSSTE.
- **ALCANCE:** Gerencia de Administración de Personal, Subgerencia de Nóminas, Departamento de Impuestos, Departamento de Percepciones, Gerencia de Control Presupuesta! y Contabilidad y Subgerencia de Sistemas Administrativos.
- **POLÍTICAS:** 1 Es responsabilidad de la Subgerencia de Nóminas por conducto del Departamento de Impuestos determinar y pagar las cuotas y aportaciones bimestrales al Sistema de Ahorro para el Retiro, al Fondo de la Vivienda del ISSSTE, al Seguro de Cesantía en Edad Avanzada y Vejez y los enteros del Ahorro Solidario.
	- **2** La Subgerencia de Nóminas actualizará bimestralmente los datos de los empleados ante la CONSAR.
	- 3 El Departamento de Impuestos debe efectuar el trámite ante la Gerencia de Control Presupuestal y Contabilidad y de la Gerencia de Tesorería para solicitar los recursos para pago.
	- 4 El Departamento de Impuestos debe efectuar mediante transferencia electrónica los pagos el día 17 los meses de marzo, mayo, julio, septiembre, noviembre y enero ante la Institución Bancaria autorizada.

**A Lotería Nacional<br>P**pa a la Asistencia Pública

**"q ,1 p2 a la Asistencia Pública 1 1 ' MANUAL ORIGINAL** EN **RESGUARDC'** *y*  **GERENCIA DE ORGANIZACION Y** DESARROLLO DE PERSONAL

![](_page_44_Picture_0.jpeg)

Lotería

#### MANUAL ADMINISTRATIVO DE **APROBADO** PROCEDIMIENTOS DE REMUNERACIONES REV. 01<br>15/08/2018 LN-6012-MAP-P0-25 Página 2 de 5

![](_page_44_Picture_251.jpeg)

![](_page_45_Picture_0.jpeg)

![](_page_45_Picture_194.jpeg)

![](_page_45_Picture_195.jpeg)

DESARROLLO DE PERSONAL

![](_page_46_Figure_0.jpeg)

![](_page_47_Figure_0.jpeg)

![](_page_48_Picture_213.jpeg)

- **OBJETIVO:** Llevar un adecuado control de las aportaciones al FONAC con el que cuentan todos los trabajadores con relación laboral de base y/o confianza que voluntariamente deseen inscribirse.
- **ALCANCE:** Gerencia de Administración de Personal, Gerencia de Control Presupuesta! y Contabilidad, Subgerencia de Nóminas y Personal Operativo de base y confianza.
- 
- **POLÍTICAS:** 1 Se hace del conocimiento al personal de la Entidad del periodo de inscripción al FONAC mediante convocatoria durante la segunda quincena del mes de junio de cada año.

Se hará del conocimiento al personal de la Entidad en la primera semana de junio, mediante convocatoria la inscripción al **FONAC** que se realiza en la segunda semana de junio para el ciclo completo.

Para inscribirse debe requisita el formato de Inscripción Individual a máquina, que debe solicitar en la Subgerencia de Nóminas.

Este Fondo de Ahorro es totalmente voluntario para el Empleado.

2 El FONAC, está integrado por las aportaciones del (la) empleado (a) y la Institución, más los rendimientos que generan las mismas.

La Secretaría de Hacienda y Crédito Público, a través de la Unidad de Política y Control Presupuestario, informa en forma anual de las aportaciones quincenales de los trabajadores, gobierno federal y rendimientos.

En el caso del personal de base, el Sindicato aporta el 25% del total de SUS CUOtaS. **4 Medica Mac iq** *J'*  ;;-a,- xi

para la Asistencia Publica

**\* MANUAL ORIGINAL EN RESGUARD** 00 � *(>* GERENCIA DE ORGANIZACION Y DESARROLLO DE PERSONAL

![](_page_49_Picture_0.jpeg)

Nacional

![](_page_49_Picture_106.jpeg)

- 3 El FONAC a liquidar más los intereses generados, se entrega al empleado en los primeros días del mes de agosto de cada año.
- 4 La Entidad deposita el FONAC, en una Institución Financiera, mediante un Fideicomiso para generar los rendimientos correspondientes.
- 5 La Subgerencia de Nóminas debe llevar el registro de todos los empleados inscritos en el FONAC y aplicar las aportaciones correspondientes.
- 6 El ejercicio del FONAC, opera de la segunda quincena del mes de julio a la primera del mes de julio del siguiente año.

![](_page_49_Picture_6.jpeg)

![](_page_50_Picture_0.jpeg)

![](_page_50_Picture_1.jpeg)

![](_page_50_Picture_199.jpeg)

POR LA<br>GERENCIA DE: OKGANIZACION Y DESARROLLO DE PERSONAL

![](_page_50_Picture_200.jpeg)

![](_page_51_Picture_0.jpeg)

Loteria

MANUAL ADMINISTRATIVO DE PROCEDIMIENTOS DE REMUNERACIONES **REV. 01** LN-6012-MAP-P0-26 15/08/2018 1 **Página 4 de 5** 

![](_page_51_Picture_129.jpeg)

![](_page_51_Picture_3.jpeg)

![](_page_52_Figure_0.jpeg)

![](_page_53_Picture_0.jpeg)

![](_page_53_Picture_1.jpeg)

# LOTERÍA NACIONAL PARA LA ASISTENCIA PÚBLICA<sub>1 5</sub> AGO 2018<br>DIRECCIÓN DE ADMINISTRACIÓN

![](_page_53_Picture_144.jpeg)

- **OBJETIVO:** Contar con una plantilla de personal actualizada y conciliada al cierre de cada mes, validando los movimientos de personal realizados, conforme a la Estructura Orgánica autorizada y registrada ante las instancias correspondientes.
- **ALCANCE:** Gerencia de Organización y Desarrollo de Personal, Gerencia de Administración de Personal, Subgerencia de Capacitación y Desarrollo, Subgerencia de Empleo, Subgerencia de Nóminas, Subgerencia de Registro y Control de Personal, Subgerencia de Planeación y Normatividad de Recursos Humanos, así como los departamentos que conforman las Subgerencias citadas.
- **POLÍTICAS: 1** La Gerencia de Organización y Desarrollo de Personal a través de la Subgerencia de Capacitación y Desarrollo, remite la información y proporciona la actualización de la estructura orgánica autorizada por las Secretarías de Hacienda y Crédito Público, y de la Función Pública, para su implementación en la Institución.
	- **2** La Gerencia de Organización y Desarrollo de Personal a través de la Subgerencia de Empleo, remite a las unidades administrativas involucradas los movimientos de Personal (altas, cambios de adscripción y promociones) autorizados por el (la) Director (a) de Administración.
	- **3** La Subgerencia de Registro y Control de Personal proporciona a las unidades administrativas involucradas, los avisos de baja y las licencias del personal, debidamente autorizados.

![](_page_53_Picture_9.jpeg)

![](_page_54_Picture_186.jpeg)

imprime el archivo.

**1 • r.JiANUAL ORtGINAL EN RESGUARDO •**   $CORI$ GERENCIA DE ORGANIZACION \ DESARROLLO DE PERSONAL

,,,. **A Loterí� Nacional**  $\frac{1}{2}$  **para l Asistencia Publica** 

orden alfabético y si es la segunda quincena del mes

![](_page_55_Picture_199.jpeg)

**1 \* MANUAL ORIGINAL EN RESG! ,ARDO**

POR + A<br>E ORG: NIZACION Y<br>LO DE PERSONAL GERENCIA DE ORG. NIZACION Y DESARROLLO DE PERSONAL

![](_page_56_Picture_167.jpeg)

**1**

 $\geq$ 

.

 $\left\langle \psi \right\rangle$ 

**POR LA<br>CERENCIA DE ORGANIZACION Y<br>DESARROLLO DE PERSONAL<br>CHARGE DE PERSONAL** DESARROLLO DE PERSONAL

*/J* 

**'(** 

![](_page_57_Picture_123.jpeg)

u

![](_page_57_Picture_1.jpeg)

![](_page_58_Picture_215.jpeg)

![](_page_58_Picture_1.jpeg)

![](_page_58_Picture_2.jpeg)

![](_page_58_Figure_3.jpeg)